## **Análise da efetividade ambiental da Reserva Legal no município de Uberlândia – MG, utilizando técnicas de Sensoriamento Remoto e Geoprocessamento**

## José Irley Ferreira Júnior<sup>1</sup> Rodrigo Affonso de Albuquerque Nóbrega<sup>1</sup>

# <sup>1</sup>Universidade Federal de Minas Gerais – UFMG/IGC Av. Presidente Antônio Carlos 6627 – Pampulha – 31270-901 – Belo Horizonte – MG, Brasil {jose.geografo, ranobrega}@gmail.com

**Abstract** With the GIS, the geospatial analysis and the environmental analysis have gained in quality and agility. These analysis have been employed to map conservation areas, permanent preservation areas, legal reserve, among others. Concerning the legal reserve area, it is expected a stimulus for growing the vegetated areas in a region from the Act of the implantation of the legal reserve. This work proposes to verify the environmental effectiveness of the legal reserve in the municipality of Uberlandia-MG using remote sensing tecniques such as multi-temporal data analysis and geoprocessing. This paper presents a serie of Normalized Difference Vegetation Index (NDVI) processing computed from TM (LANDSAT-5) and OLI (LANDSAT-8) sensors from 2003 to 2013. It was tested the hipothesis for growing vetegated areas between the period of the study. It is also computed the classification of each image as well as the quantification of the classes to validate the land cover. Findings show a significant retraction of the vegetation coverage between 2003 and 2013 regarding the date of the Act that stablished the Legal Reserves. According to the data and the results as weel, the environmental preservation policy is not efficient. Besides the manteinance of the protection areas is key important, it is necessary an adequate intrument to garantee the effectiveness of the legal reserve.

**Palavras Chave:** Reserva Legal, LANDSAT, uso da terra, monitoramento ambiental.

#### **1. Introdução**

A utilização do Sistema de Informação Geográfica no âmbito público e privado está se tornando cada vez mais constante. Procura-se com isso, aperfeiçoar os processos de análises espaciais que precisam ser feitas para a tomada de decisões. A área ambiental tem se aproveitado desta ferramenta para o cumprimento de objetivos como o mapeamento de unidades de conservação, áreas de preservação permanente, Reserva Legal entre outros.

A Reserva Legal é uma forma de conservação e reabilitação dos processos ecológicos, à conservação da biodiversidade e ao abrigo e proteção e fauna nativas e caracteriza-se como um importante instrumento para a preservação ambiental não só do Estado de Minas Gerais, mas também de todo país. Para que se cumpra a preservação destas áreas, são criadas normas jurídicas para que se coloque o peso da obrigação para os proprietários de terras rurais. Como exemplo dessas leis destacam-se: o Novo Código Florestal Brasileiro – Lei 12.651, de 25 de Maio de 2012, especificamente em Minas Gerais, a Lei 20.922, de 17 de Outubro de 2013 relacionada às políticas florestais e de proteção à biodiversidade no Estado. Esta última revogou a lei 14.309 de 19 de Junho de 2002 que tratava deste assunto. Existem também outras bases jurídicas como Deliberações Normativas do Conselho Estadual de Política Ambiental – COPAM-MG, portarias do Instituto Estadual de Florestas – IEF-MG, resoluções do Conselho Nacional do Meio Ambiente - CONAMA entre outros.

Mesmo com base legislativa forte, em muitas situações a Reserva Legal é averbada sem apresentar vegetação que justifique a sua localização. Veja a Figura1:

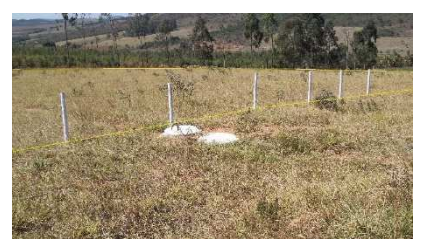

Figura 1. Área destinada a Reserva Legal sem vegetação nativa

Acredita-se que existem várias formas de se monitorar estas ações como visitas *in loco* do órgão ambiental responsável para garantir o cumprimento da legislação, análise documental da propriedade, uso da tecnologia entre outros. Em relação à tecnologia, destacam-se o Sensoriamento Remoto (SERE) e o Geoprocessamento.

O monitoramento ambiental é um campo vasto para aplicação do Sensoriamento Remoto e Geoprocessamento, no caso deste trabalho, que trata da Reserva Legal, será possível tirar conclusões no âmbito da efetividade ambiental desta forma de preservação e com isso servir de subsídio para importantes tomadas de decisão.

O local escolhido para este estudo é o município de Uberlândia – MG. Localizado na região do Triângulo Mineiro, é considerado como cidade média que influencia a economia regional (Figura 2). A escolha deste município se deu devido à maior parte de seu território se encontrar em zona rural (maior incidência de vegetação) e por este sofrer influência direta do agronegócio.

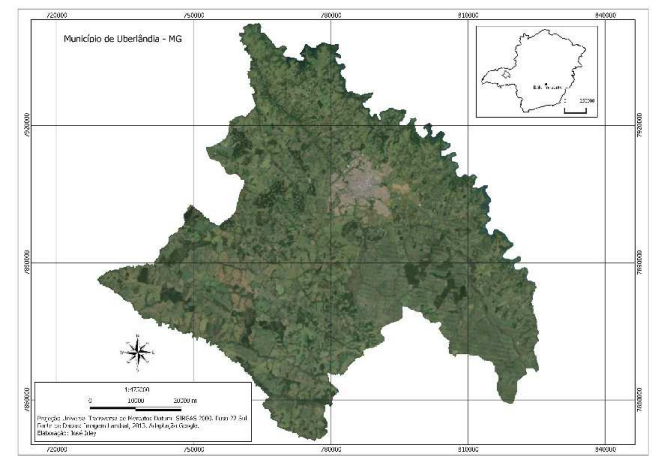

Figura 2. Localização do Município de Uberlândia – MG

## **2.Metodologia de Trabalho**

Este trabalho explorou a utilização de técnicas de classificação de imagens pelo método de orientação a objetos onde permite que a classificação passe por uma segmentação que consiste em uma delimitação dos objetos com características espectrais (ou radiométricas) homogêneas como base para que se possa processar posteriormente. Sendo assim, a classificação passa a considerar informações retiradas desses objetos, como a resposta espectral, média, variância, dimensões, forma e textura. Neste tipo de método também se considera o limiar de escala fornecido pelo usuário, sendo a propriedade que define o tamanho do objeto.

Outra técnica utilizada foi o NDVI - Índice de Vegetação da Diferença Normalizada (*Normalized Difference Vegetagion Index*). O NDVI normaliza a razão simples para o intervalo de -1 a +1. Para alvos terrestres, o limite inferior é aproximadamente zero (0), e o limite superior é aproximadamente 0,8. A Equação 1 fornece a expressão matemática deste índice:

 $NDVI = (NIR - RED)/(NIR + RED)$ Onde: NIR = FRB no Infravermelho próximo; RED= FRB no vermelho.

Para o desenvolvimento deste trabalho foram utilizados dados alfanuméricos, vetoriais e matriciais tendo em vista o cruzamento de dados para a construção de mapas temáticos e análises dos mesmos. Especificamente, os dados utilizados foram:

- Cenas orbita/ponto 221/073 dos satélites LANDSAT 5 e 8, sensor TM. As composições utilizadas foram RGB 543 (falsa cor) e 321 (cores naturais), sendo que esta última composição foi usada para suporte na classificação. Ao todo foram utilizadas três imagens sendo elas nas seguintes datas: 02/07/2003, 02/07/2009 e 29/07/2013. As imagens foram coletadas através do Earth Explorer, site da USGS – United States Geological Survey. A busca de imagens do mesmo período (julho) foi feita para garantir confiabilidade nos resultados, uma vez que a vegetação é mais perceptível em tempos de seca e o uso do solo varia de acordo com a distribuição das chuvas;

- Limite municipal de Uberlândia disponibilizado pelo IBGE;
- Pontos georreferenciados das Reservas Legais averbadas no município;
- Chave de interpretação elaborada para entendimento dos alvos mapeados;
- Dados tabulares que foram gerados a partir da classificação das imagens.

Destaca-se que o IEF-MG não possui as poligonais georreferenciadas em Minas Gerais, somente o ponto de localização. Atualmente, as espacializações das Reservas Legais estão sendo feitas através do Projeto de Proteção da Mata Atlântica em Minas Gerais II – PROMATA II, contudo este está em fase piloto e ainda não foi concluído.

Apesar de possuírem alta qualidade geométrica devido a ortorretificação, as imagens disponibilizadas pelo Earth Explorer são disponibilizadas com referência espacial no sistema Geodésico (ou datum) WGS84 (*World Geodetic System*, 1984 – Sistema Geodésico Mundial de 1984) e fuso UTM 22 Norte, porém com coordenadas "N" negativas. Tanto o limite municipal quanto os pontos das Reservas Legais estavam referenciadas ao sistema de coordenadas geográficas, contudo o primeiro estava no Datum SIRGAS 2000 (Sistema de Referência Geocêntrico para as Américas, 2000) e o segundo em WGS84. Para que os procedimentos deste trabalho se realizassem, os dados vetoriais e matriciais foram reprojetados para o sistema de projeção UTM (Universal Transversa de Mercator), fuso 22 Sul, datum SIRGAS 2000.

Posterior a reprojeção dos dados, foi possível realizar o recorte das imagens Landsat 5 e 8 de acordo com a área de interesse. Este processo de reprojeção e recorte das imagens foram feitos no software Quantum Gis em sua versão 1.8 – "Lisboa" (nome da versão).

As imagens foram carregadas na versão 4.5 do software ENVI. O tratamento se deu com a composição em falsa cor e cores naturais conforme retratado anteriormente. A partir daí, foi possível gerar as imagens NDVI com as bandas 3 (vermelho) e 4 (infravermelho próximo).

O método de classificação orientada a objetos foi utilizado usando a ferramenta ENVI *Zoom* através da opção *Feature Extraction*. As segmentações realizadas nas três imagens obedeceram ao parâmetro de escala igual a 30 (*Segment Scale Level*) e 94.0 para o *Merge Level*. Estes parâmetros se caracterizam como escalas de trabalho que primeiramente realiza uma segmentação geral da imagem e posteriormente a junção dos segmentos que possuem valores próximos de pixels. O estabelecimento destes valores foi possível devido ao fato de a ferramenta proporcionar o a visualização prévia do resultado. Estes valores de segmentação foram os que mais se adaptaram com a realidade das imagens. Não foram usados outros parâmetros para o refino da segmentação, já que estes demandariam maior tempo. A partir daí foram colhidas amostras dos alvos respeitando a chave de interpretação (Tabela 1) conforme as seguintes classes: Eucalipto, Floresta, Vegetação Herbáceo / Arbustiva, Solo Exposto, Área Urbana e Corpos D´Água. O algoritmo utilizado foi o Vizinho mais Próximo.

A classificação possibilitou a exportação dos dados para o formato shapefile (.shp) e assim foram feitos os cálculos de área por classe, construindo-se também os mapas temáticos por ano selecionado. Este processo permitiu identificar as classes que avançaram ou recuaram, principalmente a classe Floresta, foco deste trabalho. No momento da exportação do arquivo escolheu-se a opção de agrupar as classes em uma única camada e que a mesma não fosse suavizada para permanecer com a característica do dado matricial.

Procurou-se relacionar o uso do solo, produto da classificação, com a preservação dos maciços florestais juntamente a Reserva Legal. Para isso inseriu-se os pontos georreferenciados obedecendo aos limites do município de Uberlândia. Os pontos foram inseridos em imagens classificadas e imagens NDVI com o objetivo de se relacionar a localização das Reservas Legais e o contexto florestal. Essa análise foi feita focando a região norte do município devido ao fato da mesma possuir extensão territorial elevada. Essa região também apresenta boa concentração de averbações o que serve de amostra para o restante do território municipal.

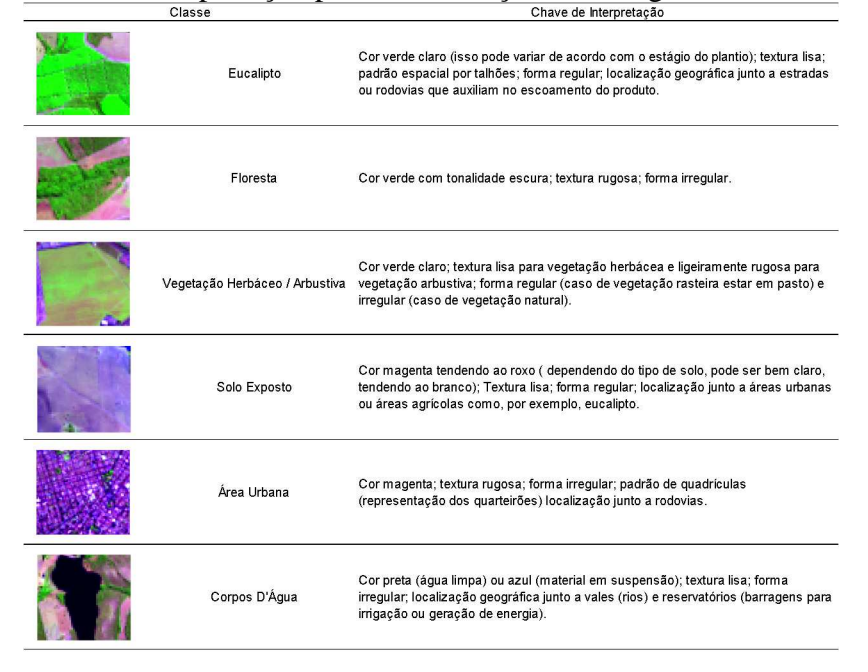

Tabela 1. Chave de Interpretação para classificação das imagens de Uberlândia – MG

Através das informações geradas na classificação, também foi possível gerar dados tabulares para melhor entendimento da evolução do uso do solo no município.

# **3.Resultados e Discussão**

Através de análises feitas nas classificações das imagens Landsat (2003, 2009 e 2013) foi possível visualizar a evolução do uso do solo em cada classe instituída.

Em 2003, segundo o IEF-MG, só haviam 4 averbações de Reservas Legais, duas no extremo sul e mais duas no leste do município. A classe que apresentou maior área foi Vegetação Herbáceo / Arbustiva. A classe de Solo está distribuída em todo o município. Existe uma concentração considerável na porção sudeste. Nesta região havia muito solo exposto proveniente da poda de eucaliptos. Isso foi perceptível devido ao formato regular da classificação e observação da imagem de satélite. De certa forma, esta característica de desnudação do solo devido a colheita ou poda de uma cultura se replica a maioria dos locais que apresentaram esta classe, contudo existem exemplos que provavelmente esta exposição tenha ocorrido pela limpeza de pasto.

Em 2009 ocorreu o aumento das averbações das Reservas Legais de apenas 4 em 2003 para 89. Novas manchas urbanas apareceram indicando possivelmente novos loteamentos. A classe Eucalipto continuou localizada nas mesmas porções do território conforme descrição feita na classificação de 2003, no entanto ocorreu a diminuição de sua área. Segundo a Embrapa, o corte do eucalipto para industrialização acontece normalmente com 7 anos de idade. Relacionando este fator, acredita-se que em 2009 já poderia ter ocorrido o corte de alguns indivíduos contribuindo para a diminuição de sua área. A classe Floresta sofreu diminuição em sua área e um fator que contribuiu para isso, foi o alagamento causado pela implementação da nova UHE – Usina Hidrelétrica Capim Branco. Percebe-se que o processo de fragmentação continua. Este acontecimento é notável em todo o município com o surgimento claro de formatos lineares das matas ciliares sem conexão entre as mesmas. Em muitos casos a Floresta foi substituída pelo solo exposto, ou seja, foram suprimidas para dar lugar a novas culturas ou pastos.

No ano de 2013 ocorreu a diminuição da área da Vegetação Herbáceo / Arbustiva e o aumento do Solo Exposto. Comparando-se os de 2009 e 2013, realmente percebe-se claramente a mudança das áreas das classes citadas, neste caso uma dando lugar a outra. A classe Floresta sofreu novo recuo, mesmo com o aumento das averbações de Reservas Legais. Nesta classificação é bem perceptível a manutenção das APPs (Áreas de Preservação Permanente) de rio entendendo-se que está ocorrendo maior preocupação com este tipo de preservação. Todavia, a fragmentação florestal continua no município fazendo com que os corredores ecológicos, criados entre essas APPs por exemplo, sejam suprimidos. As classificações podem ser vistas na Figura 3.

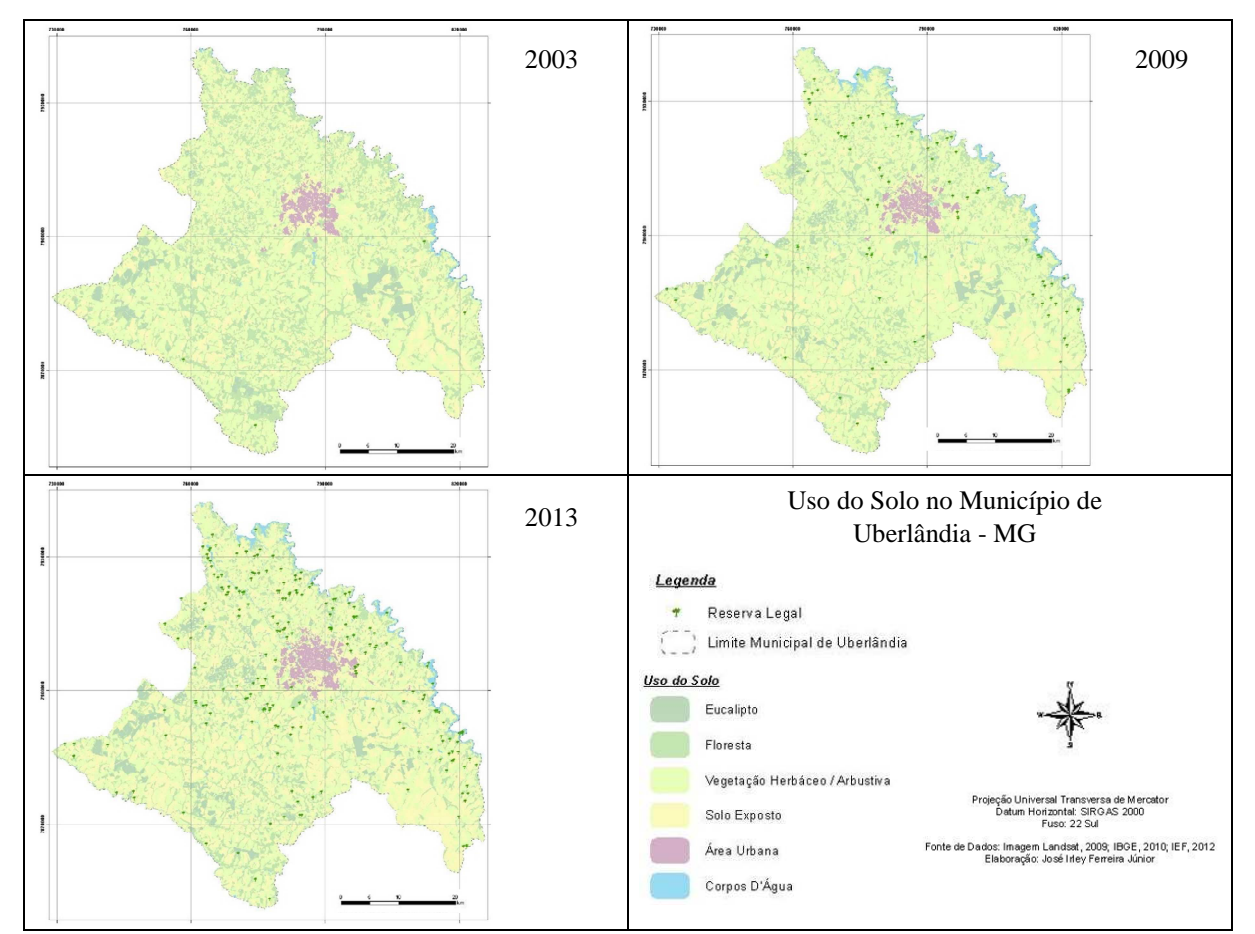

Figura 3. Mapas de classificação – 2003, 2009 e 2013

Para uma compreensão quantitativa demonstrando a evolução de cada classe nos anos de 2003, 2009 e 2013 veja a Tabela 2 a seguir.

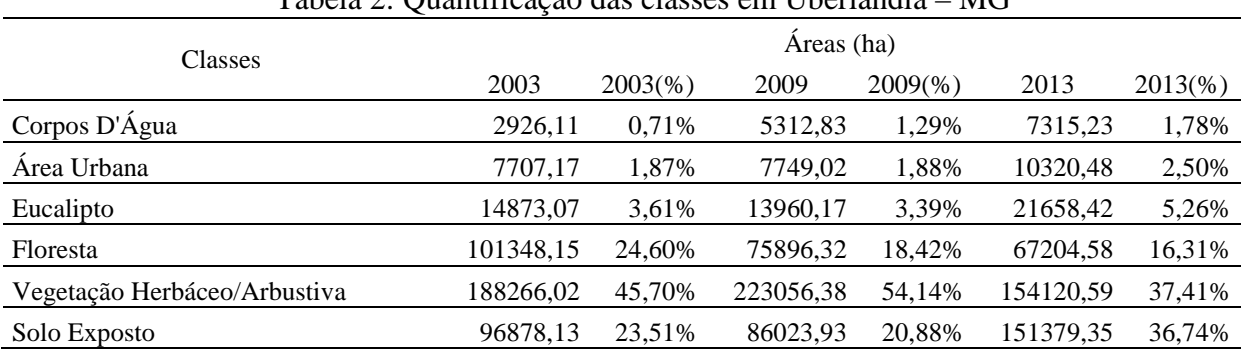

Tabela 2: Quantificação das classes em Uberlândia – MG

A classe que sofreu redução constante foi Floresta, e fazendo um comparativo do primeiro ano (2003) e o último ano (2013), obteve uma redução de 33,69% de sua área. Por se tratar de um município de maioria territorial em zona rural, era esperado que a área urbana apresentasse baixa parcela na constituição do território, no entanto o mesmo mostrou crescimento nestes últimos dez anos. O aumento das áreas dos corpos d'água teve contribuição das instalações de novas UHEs, gerando lagos para sua finalidade de geração de energia elétrica. As classes Eucalipto, Vegetação Herbáceo / Arbustiva e Solo Exposto não estabeleceram um crescimento ou um recuo constante sendo que os mesmos obedecem a um calendário agrícola, e a diminuição e o aumento destas classes estão ligados a colheita e plantio.

Acerca da localização das Reservas Legais na região norte de Uberlândia, onde existe maior concentração de averbações, percebe-se que comparando o ano de 2003 com 2013 ocorreu a redução dos corredores ecológicos. Ressalta-se que houve a instalação da UHE, entretanto o recuo da vegetação de porte florestal foi expressivo. Veja a figura 7 onde as setas indicam o que seriam corredores ecológicos.

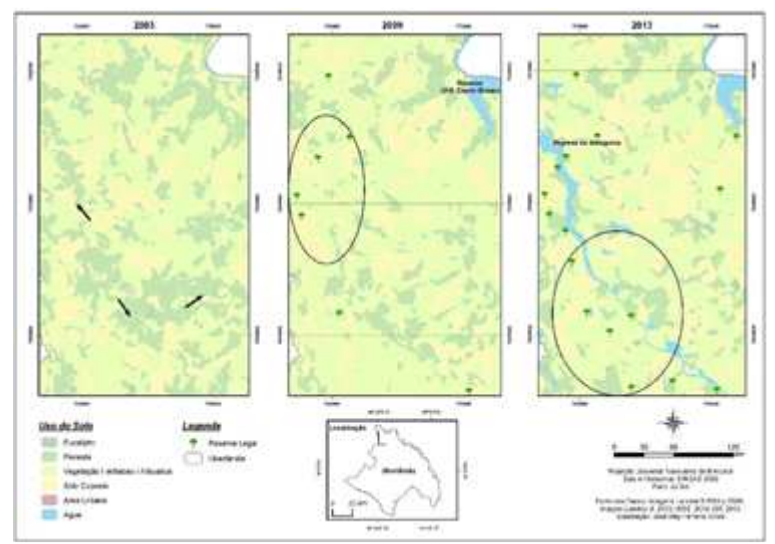

Figura 4. Amostras de Reservas Legais e Classificação do Uso do Solo

Através da imagem NDVI (Figura 5), as fragmentações ocorridas ao longo de dez anos também podem ser verificadas.

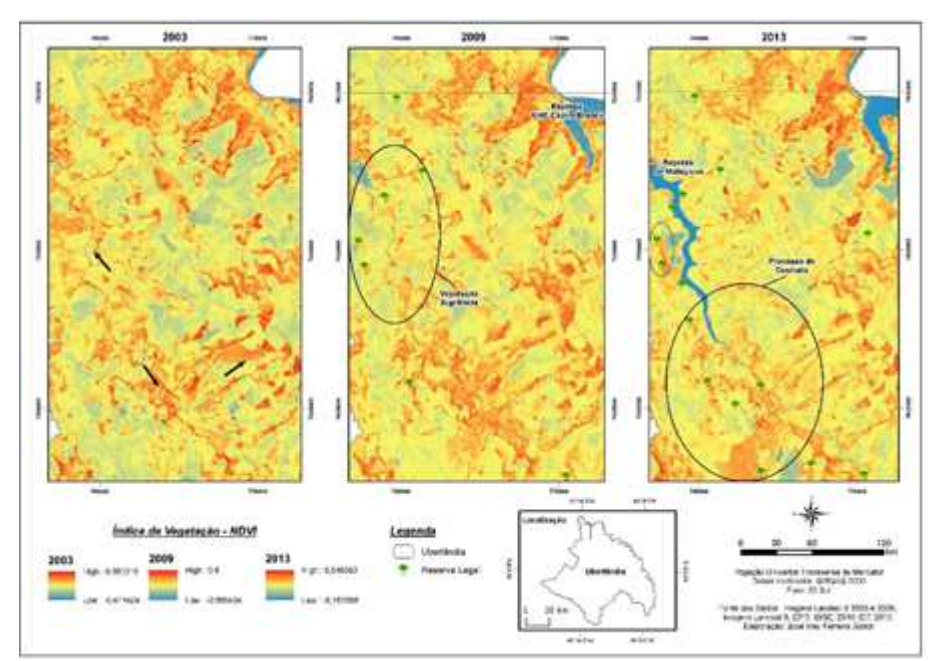

 Figura 5. Imagens NDVI da região norte de Uberlândia com amostras de Reservas Legais

Percebe-se que em 2003 o NDVI chega ao valor de 0,95, maior índice de vegetação e em 2013 o máximo atingido é de 0,55. Lembrando que quanto mais próximo de 1, maior será a presença da vegetação.

No caso do monitoramento da vegetação foi encontrada dificuldade para classificação automática das imagens devido ao fato das classes apresentarem confusões entre si. Ao longo de algumas tentativas, o uso das bandas 543 do LANDSAT 5 e 8 apresentou o melhor resultado, pois enfatiza a vegetação através da banda 4 (infravermelho próximo) e também o solo através da banda 5 (infravermelho distante), esta última diminuindo a confusão entre a classe de área urbana. Normalmente em classificação de imagens utiliza-se de apenas três bandas, sendo que estas podem ser usadas mais para o aumento do desempenho, algo a se pensar para próximos estudos. Outra questão é que seria interessante uma classificação de referência baseada em critérios estabelecidos previamente para que se possa comparar com as classificações realizadas ao longo do trabalho. Isso possibilita verificar a qualidade do mapeamento gerado através do Índice de Kappa e a acurácia das classes mapeadas.

Pensa-se também que poderia ter sido explorado mais as imagens NDVI na detecção da cobertura vegetal e outros alvos.

#### **4.Conclusões**

O Sensoriamento Remoto e o Geoprocessamento são ferramentas imprescindíveis no monitoramento ambiental. No caso deste trabalho, elas se mostraram eficazes no mapeamento das classes propostas, principalmente no âmbito da identificação de florestas (vegetação arbórea exuberante). Algumas dificuldades foram encontradas, como por exemplo, confusão espectral entre classes, contudo os ganhos superam relevantemente as perdas. Em uma visão geral, estas tecnologias demonstradas explicitaram que da mesma forma que é possível identificar as irregularidades, também é praticável monitorar áreas com fins preventivos, ou seja, não é necessário esperar acontecer problemas para se tomar iniciativas.

A política da Reserva Legal é um assunto muito importante e que deve ser colocado em pauta em diversas ações que vão ser realizadas nas zonas rurais, não somente em Uberlândia, mas em todos os municípios brasileiros. Foram demonstradas neste trabalho, ferramentas

tecnológicas de qualidade para que se realize um monitoramento da vegetação efetivo e com isso ganha-se mais uma metodologia para compor o processo de análise ambiental.

### **Agradecimentos**

Essa pesquisa foi possível devido a disponibilização dos dados referente a localização das Reservas Legais no Estado de Minas Gerais pelo IEF-MG. Agradeço ao Prof. Rodrigo Nóbrega, IGC-UFMG e à FAPEMIG.

#### **Referências Bibliográficas**

Brasil. **Lei nº 12.651, de 25 de Maio de 2012**. Dispõe sobre a proteção da vegetação nativa; altera as Leis nos 6.938, de 31 de agosto de 1981, 9.393, de 19 de dezembro de 1996, e 11.428, de 22 de dezembro de 2006; revoga as Leis nos 4.771, de 15 de setembro de 1965, e 7.754, de 14 de abril de 1989, e a Medida Provisória no 2.166-67, de 24 de agosto de 2001; e dá outras providências; Diário Oficial da República Federativa do Brasil, Brasília, p. 1, 25 mai. 2012. Seção 1. Disponível em:

http://www.planalto.gov.br/ccivil\_03/\_ato2011-2014/2012/lei/l12651.htm. Acesso em: 25/10/2014 ;

Ferreira Junior, J. I.; Nobrega, R.A.A. . Effectiveness analysis of the environmental policies using multitemporal GIS data analysis. In: American Society for Photogrammetry and Remote Sensing Annual Conference, 2014, Louisville-KY, USA. Proceedings of 2014 ASPRS Annual Conference. Bethesda, Maryland: ASPRS, 2014.

Florenzano, T. G. Imagens de satélite para estudos ambientais. São Paulo: Oficina de Textos, 2002. 97p. ISBN 858623821X (broch.);

Florenzano, T. G. **Iniciação em sensoriamento remoto**. 2. ed. São Paulo: Oficina de Textos, 2011. 101 p. ISBN 9788586238710 (broch.).

Jensen, J. R. **Introductory digital image processing: a remote sensing perspective**. 3rd. ed. Upper Saddle River, N.J.: Prentice Hall, c2005. xv, 526 p. : ISBN 0131453610 (enc.);

Minas Gerais. **Lei nº 20.922, de 16 de outubro de 2013**. Dispõe sobre as políticas florestal e de proteção à biodiversidade no Estado. Disponível em: http://www.siam.mg.gov.br/sla/download.pdf?idNorma=30375. Acesso em 25/10/2014;

Meneses, P. R.; Almeida, T. de. **Introdução ao Processamento Digital de Imagens de Sensoriamento Remoto**. Brasília: Unb, CNPQ, 2012. 276p;

Nobrega, R. A. de A. **Detecção da malha viária na periferia urbana de São Paulo utilizando imagens de alta resolução espacial e classificação orientada a objetos**. Tese de Doutorado, Escola Politécnica, Universidade de São Paulo, 2007. 198p.

Novo, E. M. L. de M. **Sensoriamento remoto: princípios e aplicações**. 3. ed., rev. e ampl. São Paulo: Edgard Blucher, 2008. 363 p. ISBN 9788521204411;

Ponzoni, F. J.; Shimabukuro, Y. E. **Sensoriamento remoto no estudo da vegetação**. São José dos Campos, (SP): Parentese, 2007. 127 p. ISBN 9788560507023 (broch.);

Richards, J. A; JIA, X. **Remote sensing digital image analysis: an introduction**. 4th ed. Berlin; New York: Springer-Verlag, 2006. xxv, 439 p. ISBN 3540251286 (enc.);

Ribeiro, B. M. G.; KUX, H. J. H. **Classificação Orientada a Objeto para Mapeamento do Uso do Solo – Métodos de Análise de Expansão Urbana**. São José dos Campos, (SP): INPE, 2009. 8p;

Tso, B.; Mather, P. M. **Classification methods for remotely sensed data**. London; New York: Taylor & Francis, 2001. 332 p. ISBN 0415259088 (alk. paper).